#### HOW DO I TAILS? A Beginner's Guide to Anonymous Computing

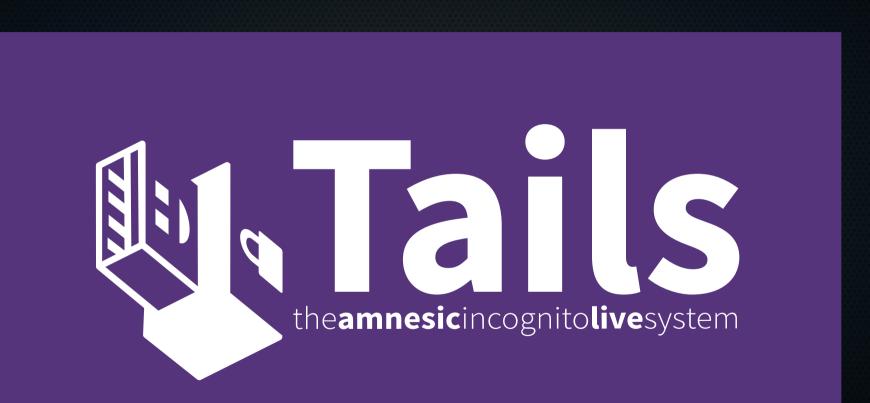

#### Who is this guy?

- Penetration Tester
- Former Network & Sysadmin
- Protester, Activist
- Privacy Advocate, EFF Volunteer

#### What is covered in this talk?

• What is Tails, who uses it, and why?

How does it work?

- How do I start using it?
- Threat Modeling? Operational Security?

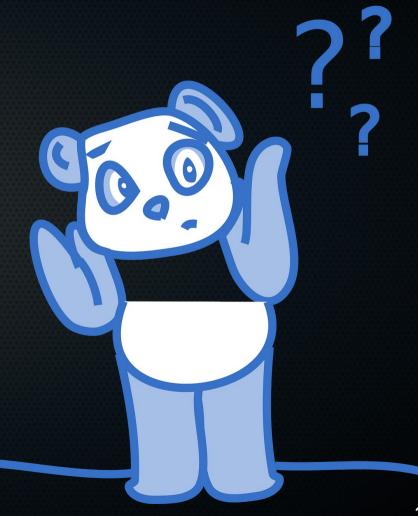

#### What is TAILS?

- "...a security-focused Debian-based Linux distribution aimed at preserving privacy and anonymity."
- GPL3 licensed.

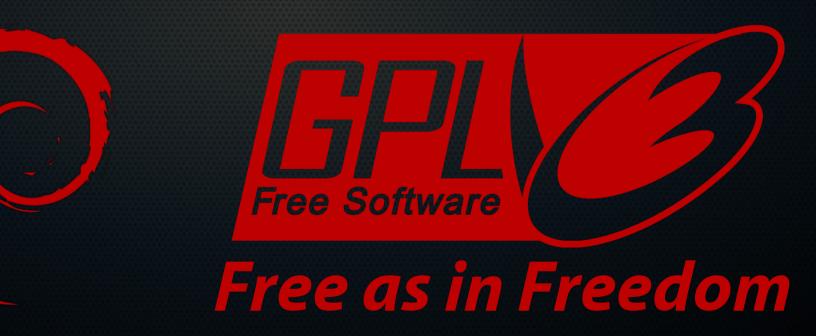

#### Where did it come from?

- Originally started as Incognito, a Gentoo-based distro.
- Tails first released June 2009.
- Funded primarily by The Tor Project.
- Developers are anonymous/pseudonymous.

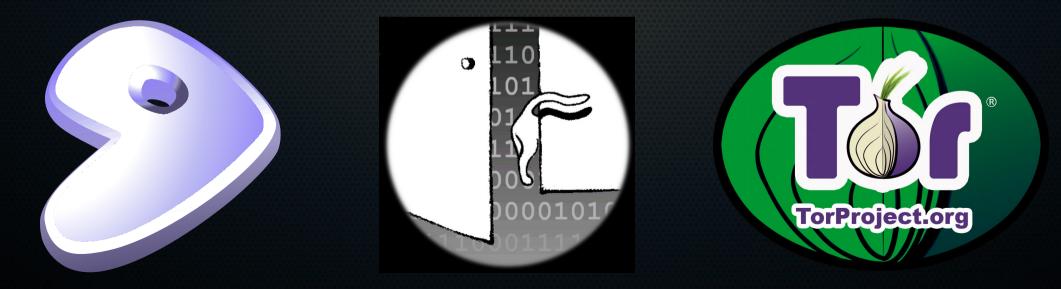

#### Who uses Tails/Tor?

- Journalists & Their Sources
- Whistleblowers
- Political Activists & Protesters
- Military & Government Agents
- Librarians
- Victims of Stalking, Domestic Abuse
- Privacy Conscious Netizens

#### Why should I care about privacy?

- Chilling effects.
- Information can be edited, manipulated and misconstrued.
- Information collected won't be used to your benefit.
- Subject to the faults of human behavior.

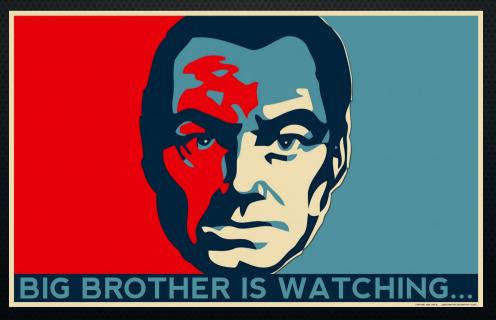

#### Is privacy really that important?

- Article 12, UN Universal Declaration of Human Rights
- https://ihavesomethingtohi.de

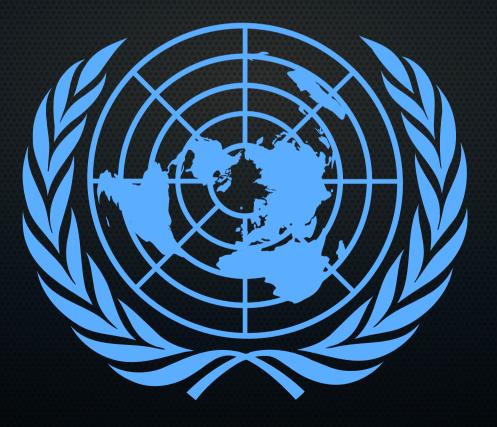

#### Amnesic

- Runs entirely in RAM (no swap).
- RAM is wiped on reboot/shutdown.

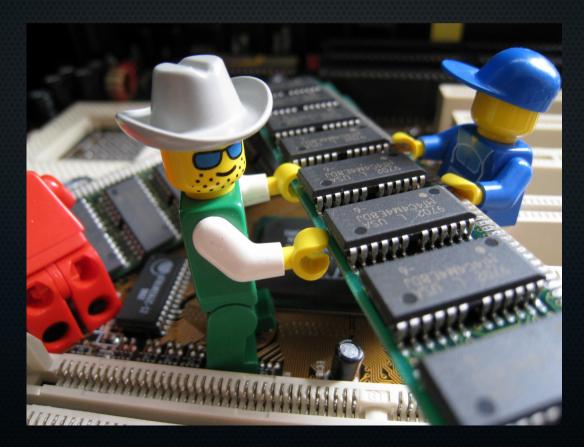

## Incognito

- Uses MAC address spoofing.
- All traffic is routed through Tor.
- LAN Admin / ISP can see Tor traffic, but no contents.
- Destination can see that you're coming from Tor.

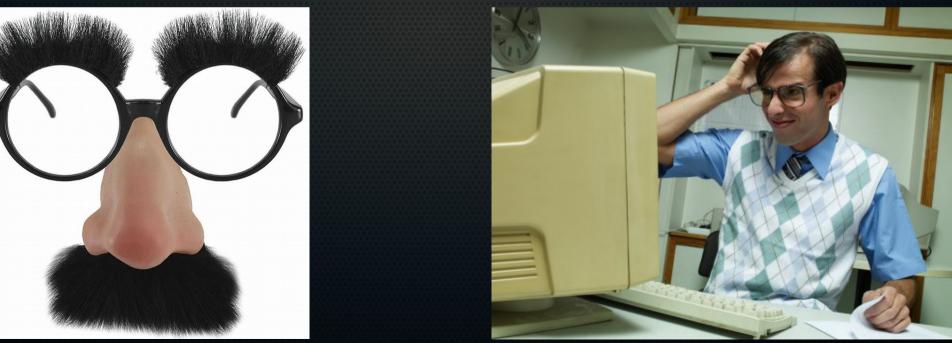

#### Camouflage

| Applications Places 🌍 🚳 🙉 | 🎗 🔟 🛛 Fri May 8, 6:28 PM 🧑                                                                                                    | 🎟 📋 🛃 🐠 🔗 🖊 C    |                                                      |          | Tails – News – Tor Browser                                                                                                    | - 🗆 🗙                   |
|---------------------------|----------------------------------------------------------------------------------------------------|------------------|------------------------------------------------------|----------|----------------------------------------------------------------------------------------------------|-------------------------|
|                           | Tails - News - Tor Browser                                                                                                    | _ O X            |                                                      |          | Tails - News × +                                                                                                    |                         |
| Computer                  | Trus Tails - News X +                                                                                                    | ✓ C Startpage    | Recycle Bin                                          | <u>S</u> | A https://tails.boum.org/news/                                                                                                    | v C 🗗 Startpage 🔍 🗏     |
|                           | Image: Second state     Image: Second state       Image: Second state     Image: Second state                                                                             | C C Startpage C  |                                                      |          | 🕸 Tails                                                                                                    | Í                       |
| home                      | the <b>amnesic</b> incognitol <b>ive</b> system                                                                                                    | ٩                |                                                      | <u>ن</u> | the <b>amnesic</b> incognito <b>live</b> system                                                                                                    | ۵,                      |
|                           | A News                                                                                                    | ېز               |                                                      |          |                                                                                                    | <b>English</b> DE FR PT |
| Report an error           |                                                                                                    | English DE FR PT |                                                      |          | News                                                                                                    |                         |
| Tails documentation       | News                                                                                                    |                  |                                                      |          | • Subscribe to the amnesia-news mailing list at to receive the same news by email:                                                                                        |                         |
| بر<br>ا                   | Subscribe to the <u>amnesia-news mailing list</u> or receive the same news by email:     Subscribe                                                                        | Tor check        |                                                      |          | Subscribe      Follow us on Twitter @Tails_live ₫.                                                                                                    | Tor check               |
| Trash                     | <ul> <li>Follow us on Twitter <u>@Tails_live</u> <sup>™</sup>.</li> </ul>                                                                                                 |                  |                                                      |          | RSS Atom                                                                                                    | About                   |
|                           | RSS Atom                                                                                                    | About            |                                                      |          | Tails report for April, 2015                                                                                                    | Getting started         |
|                           | Tails report for April, 2015                                                                                                    | Getting started  | - Accessories                                        | •        | This report is a bit special: since we release every 6 weeks, there is no release this<br>month. The next one is planned for the 12th of May. Therefore there are no code | Documentation           |
|                           | This report is a bit special: since we release every 6 weeks, there is no release this<br>month. The next one is planned for the 12th of May. Therefore there are no code | Documentation    |                                                      | <b>}</b> | news, the work being done will be reported when it's released :)                                                                                                    | Help & Support          |
|                           | news, the work being done will be reported when it's released :)                                                                                                    | Help & Support   |                                                      | •        | However, like any Free Software project, Tails is not only about the code, so here are the news about the other parts of the project!                                     | Contribute              |
|                           | However, like any Free Software project, Tails is not only about the code, so here are                                                                                    | Contribute       | Programming                                          | •        |                                                                                                    | News                    |
|                           | the news about the other parts of the project!                                                                                                    | News             | Sound & Video  System Tools                          | •        | Documentation and website                                                                                                    |                         |
|                           | Documentation and website                                                                                                    |                  | Tails                                                | •        | We wrote a small documentation about <u>Claws Mail</u> .                                                                                                    | 🕹 Donate                |
|                           | • We wrote a small documentation about <u><i>Claws Mail</i></u> .                                                                                                    | 🕹 Donate         | 🚱 Universal Access                                   | •        | <ul> <li>We corrected <u>some details</u> in the manual installation documentations, the<br/>verification documentation, and related FAQ questions.</li> </ul>            |                         |
|                           | <ul> <li>We corrected <u>some details</u> in the manual installation documentations, the<br/>verification documentation, and related FAQ questions.</li> </ul>            |                  | <ul> <li>Places</li> <li>Debian Live user</li> </ul> | ><br>>   | We added a FAQ entry about why we ship the GNOME Desktop.                                                                                                    | ~                       |
| Tails - News - Tor Bro    | • We added a FAQ entry about why we ship the GNOME Desktop.                                                                                                    |                  |                                                      |          | k                                                                                                    | 🗢 📋 🕪 🖿 🖉 4:03 PM       |

#### Portable

• (Almost) any machine, (almost) anywhere!

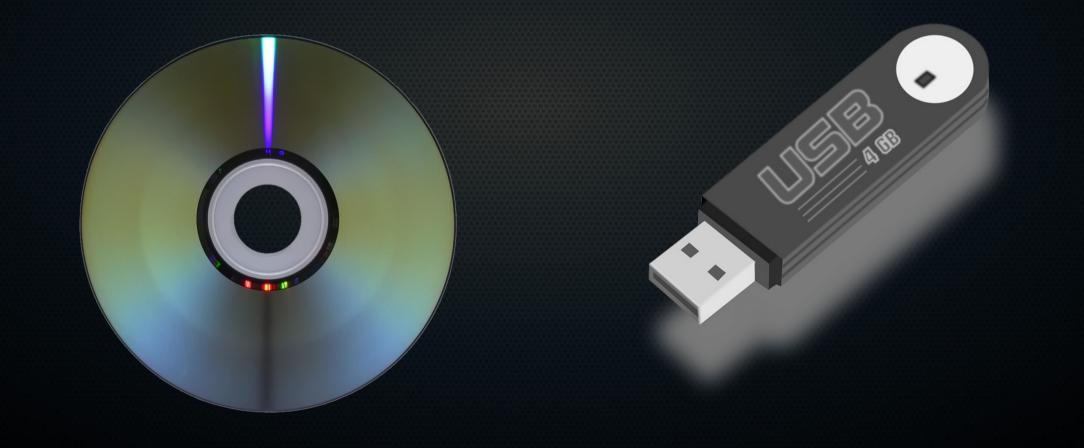

## Live System

- Web Browser (Tor Browser w/ NoScript)
- Mail Client (CLAWS w/ GPG [Soon to be Icedove])
- Chat Client (Pidgin w/ OTR)
- Bitcoin Wallet (Electrum)
- Password Manager (KeePassX)
- Document Software (LibreOffice)
- Image Software (GIMP & Inkscape)
- Audio Software (Audacity)

#### Metadata Anonymisation Toolkit

| M                                                                                                    | letadat | a Anony | misati | on Toolkit | _ | n x |  |
|----------------------------------------------------------------------------------------------------|---------|---------|--------|------------|---|-----|--|
| and the second second se | Edit P  |         |        | A          |   |     |  |
| +                                                                                                    | 2       | Q       | -      |            |   |     |  |
| Add                                                                                                    | Scour   | Check   | Clear  |            |   |     |  |
| Filena                                                                                                    | ame     |         |        | State      |   |     |  |
|                                                                                                    |         |         |        |            |   |     |  |
|                                                                                                    |         |         |        |            |   |     |  |
|                                                                                                    |         |         |        |            |   |     |  |
|                                                                                                    |         |         |        |            |   |     |  |
|                                                                                                    |         |         |        |            |   |     |  |
|                                                                                                    |         |         |        |            |   |     |  |
|                                                                                                    |         |         |        |            |   |     |  |
| Ready                                                                                                    |         |         |        |            |   |     |  |

#### **I2P** Integration

#### 

#### **Threat Modeling**

Tier I – General privacy, passive tracking & profiling

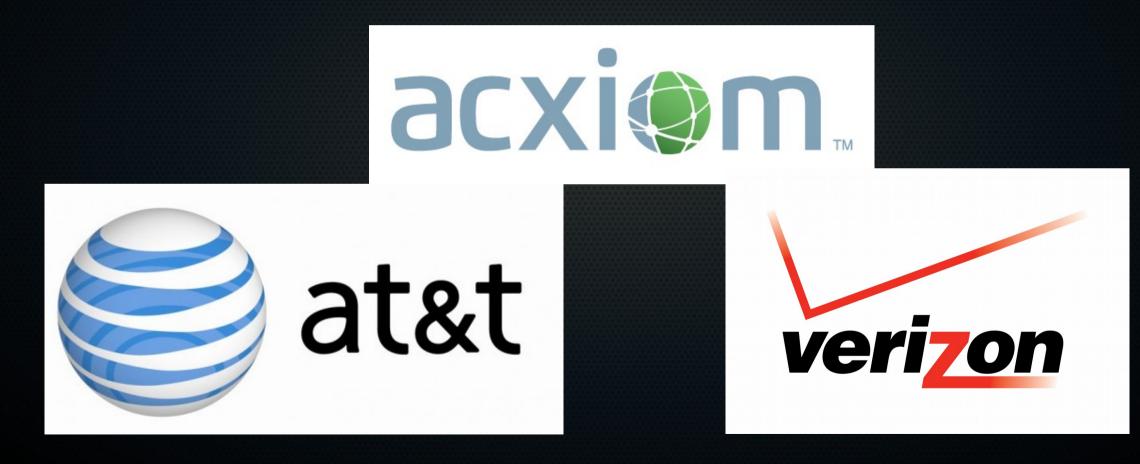

#### **Threat Modeling**

• Tier II – "Low level" active adversary.

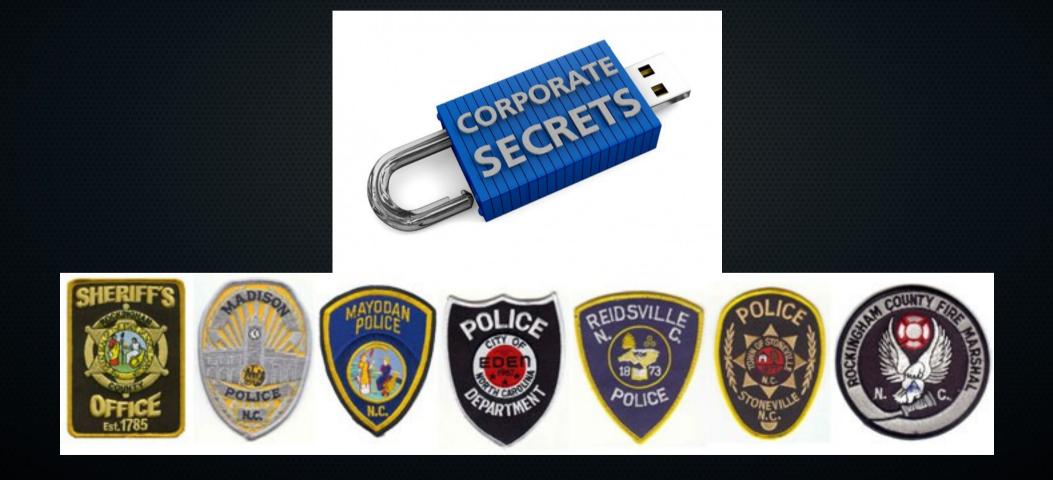

#### **Threat Modeling**

• Tier III – Nation States, "Three Letter Agencies"

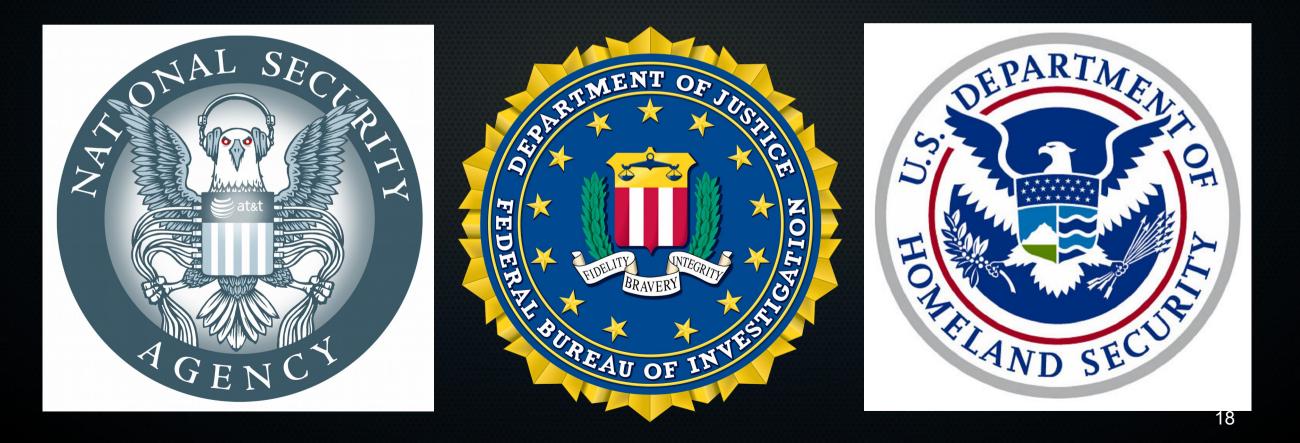

#### Simple Instructions

https://goo.gl/A6m2si

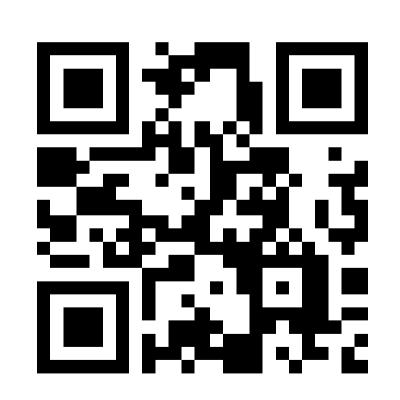

#### **Obtaining Image**

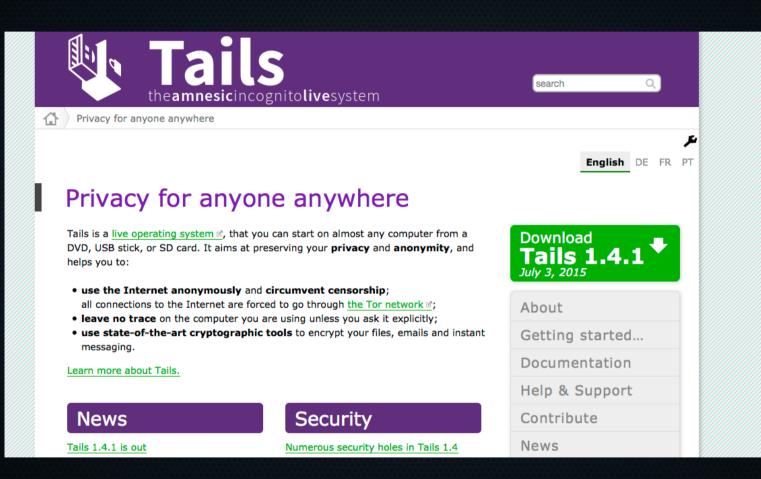

#### **Obtaining Image**

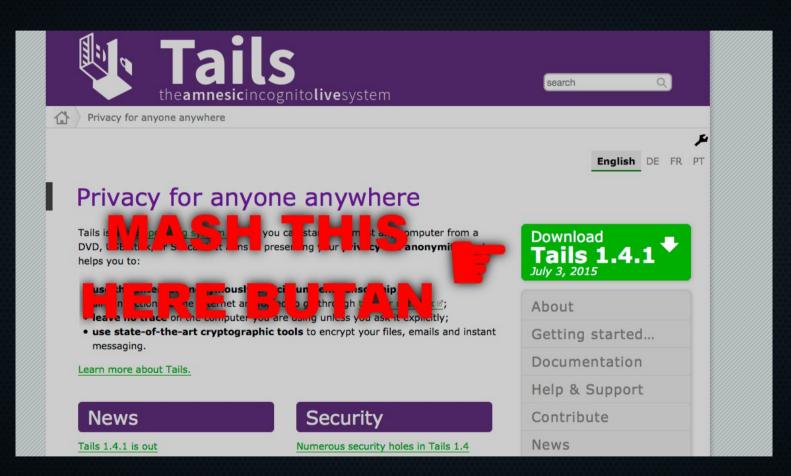

#### Tails Installer

| Tails Installer                    |                                                                                                    |  |  |  |  |
|------------------------------------|----------------------------------------------------------------------------------------------------|--|--|--|--|
| Clone<br>&<br>Install              | Copy the running Tails onto a USB<br>stick or SD card. All data on the<br>target drive will be lost.                       |  |  |  |  |
| Clone<br>&<br>Upgrade              | Copy the running Tails onto an<br>already installed Tails device. Other<br>partitions found on the stick are<br>preserved. |  |  |  |  |
| Upgrade from ISO                   | Upgrade an already installed Tails<br>device from a new ISO image.                                                         |  |  |  |  |
| Need help? Read the documentation. |                                                                                                    |  |  |  |  |

#### Persistent Storage

- Your Documents
- GPG Keychain
- KeePassX Keyring
- Bitcoin Wallet
- Additional Packages
- Config Files

#### **Choose Your Installation Media**

- What you install on matters!
- Base your decision off of your threat model.

#### SD Card

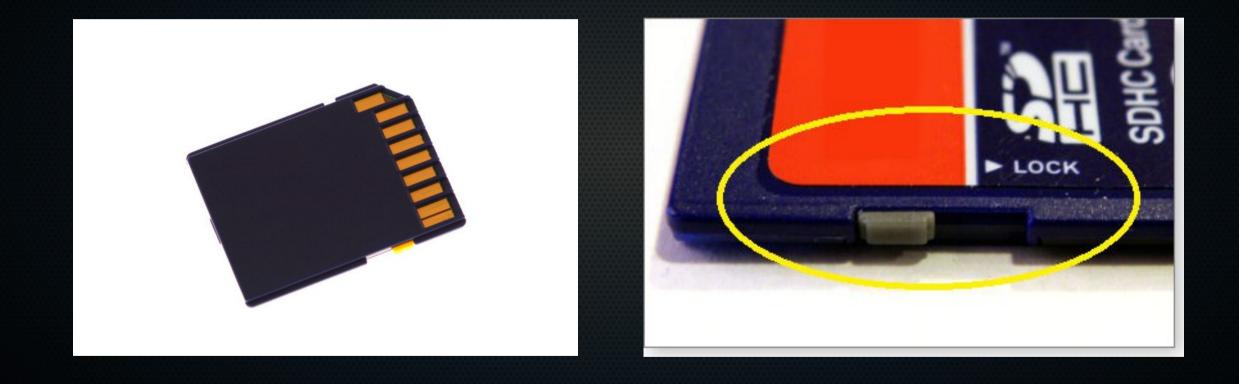

#### **USB** Drive

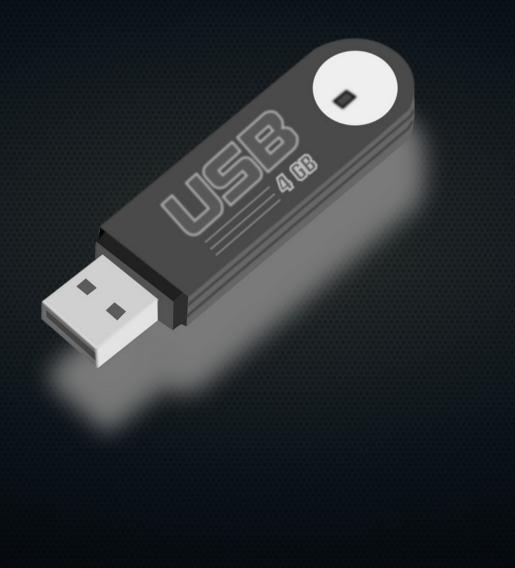

#### **USB** Drive

Can you trust your USB drive?

Some of the recent enhancements of Kanguru Remote Management Console 6.0 include:

- New FIPS 140-2 Validated Encryption
- Active Directory Integration to Allow Rapid Deployment of Configured Devices
- Deliver files to remote Defender
   USB drives securely over the internet
- User Experience Enhancements: Including More Granular Search, Audit and Reporting Functionality
- Intelligent Installer to Prevent Database Conflicts
- Built on the Backbone of Kanguru's Common Criteria-Evaluated KRMC Version 5 (in process)

#### **USB** Drive

Can you trust your USB drive?

Some of the recent enhancements of Kanguru Remote Management Console 6.0 include:

- New FIPS 140-2 Validated Encryption
- Active Directory Integration to Allow Rapid Deployment of Configured Devices
- Deliver files to remote Defender USB drives securely over the internet
- User Experience Enhancements: Including More Granular Search, Audit and Reporting Functionality
- Intelligent Installer to Prevent Database Conflicts
- Built on the Backbone of Kanguru's Common Criteria-Evaluated KRMC Version 5 (in process)

# Approved by U.S. Department of Homeland Security

#### KANGURU

Defender Elite USB Devices & Kanguru Remote Management

#### Forensic Write Blockers

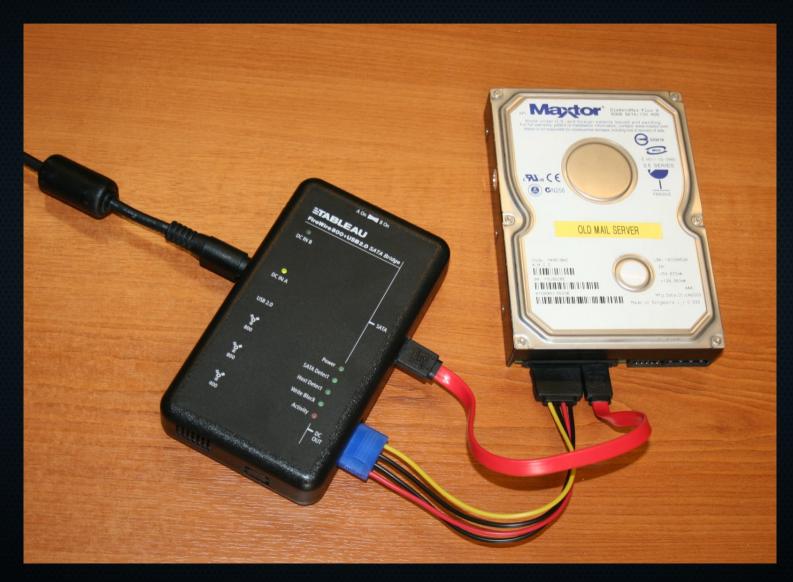

# DVD-ROM

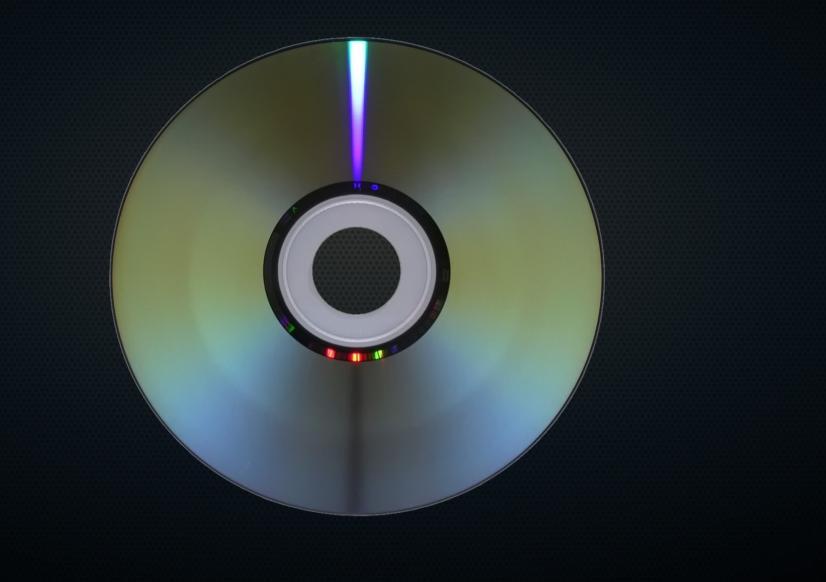

#### **Operational Security**

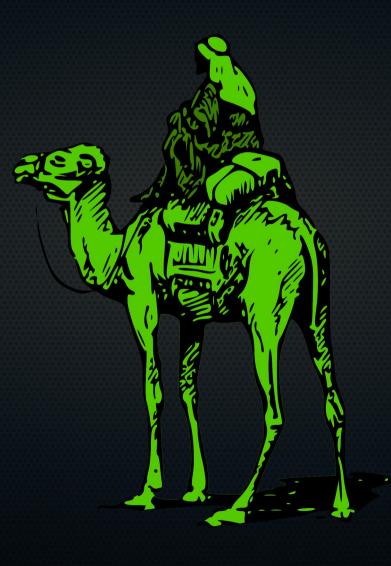

#### **OpSec Continued**

- Everything must be new.
- No similarities/correlations with meatspace.
- GPG/OTR are your friends.
- Need to know "three can keep a secret..."

#### Snail Mail

• Avoid if at all possible.

- If not, try to use abandoned address.
- Otherwise, burner mailboxes are best bet.
- If possible, test the pickup process beforehand.

#### Fighting Deanonymization Attacks

• Break files into sub-100MB chunks.

Reboot when changing activities.

#### How do I help?

- Open source project (code, documentation, etc.)
- Donate!

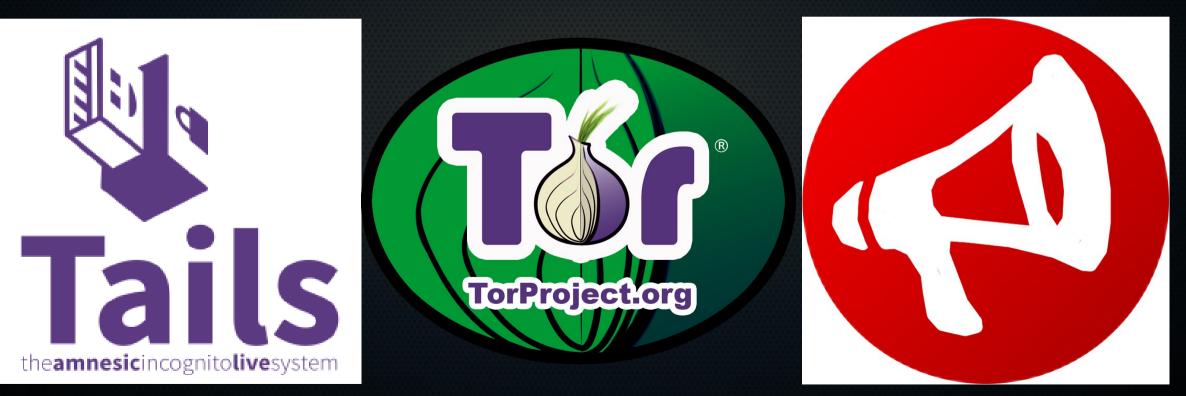